[成果情報名]専用収穫機の利用を前提とした稲発酵粗飼料生産計画支援シミュレータ [要約]専用収穫機を利用して地域営農の中に稲発酵粗飼料を導入する計画や既に導入し ている地域において各作業計画を立てる場合に利用するための支援シミュレータを構築し た。本シミュレータは表計算ソフトを利用して栽培管理、収穫調製、輸送保管の各作業条 件を設定することで作業時間(期間)や生産費等を試算するものである。

[キーワード]飼料イネ、稲発酵粗飼料、導入計画支援、シミュレータ、表計算ソフト [担当]三重科技セ・畜産研究部・大家畜グループ

[連絡先] 0598-42-2029、urakas00@pref.mie.jp

[区分]関東東海北陸農業・関東東海・総合研究、畜産草地(草地)

「分類]技術·参考

[背景・ねらい]

稲発酵粗飼料は関係機関等の積極的な推進により、平成 14年には 3,500ha を越えるまで に拡大した。今後一層の面積拡大を図っていくためには、地域条件に適した導入計画や作 業計画を策定し推進していくことが必要である。そこで、各条件を設定することで作業時 間や生産費等を試算するための計画支援シミュレータを構築する。

--------------------------------------------------------------------------------

[成果の内容・特徴]

- 1.構築したシミュレータは表計算ソフトを利用して圃場条件を設定した後、栽培管理、 収穫調製、輸送保管の各作業条件を設定することにより、それぞれの作業に要する時 間(期間)や経費を試算するモデルである(図1)。
- 2.圃場条件の設定では飼料イネの面積と目標収量、食用米の栽培面積と飼料イネ以外の 転作作物の面積を設定する。なお、食用米の面積等の設定は栽培管理作業に用いる作 業機械の負担率算出に利用するためであり、必ずしも設定する必要はない。
- 3.栽培管理作業の条件設定では、栽培農家の形態や規模によって経費が大きく変動する ことから、まず飼料イネの栽培を個人で栽培するか、集団で栽培するかを選択する。 さらに栽培農家の規模(水田面積)と栽培方式を選択すると、三重県が策定している 「経 営指標」を照合して、必要資材や作業機械の種類、必要台数がデフォルト値として設 定される。
- 4.収穫調製作業の設定では専用収穫機の台数や補助率、機械の負担率、自走式ベールラ ッパにおける密封作業時のフィルムの巻き数を設定する。輸送保管作業の設定ではラ ップサイロの輸送距離、輸送車両と保管用機械(ベールハンドラ等)の種類と台数を 設定する。
- 5.以上の条件を設定すると各作業に要する経費や作業時間が算出される。試算結果が表 示された後は、必要に応じて目標収量や栽培方式、利用資材の種類や量、あるいは供 試機械の種類や台数等の各条件を適時変更しながら最適作業計画案を策定していく。 [成果の活用面・留意点]
- 1.稲発酵粗飼料の導入計画や既に導入している地域において、関係機関等が収穫調製作 業や輸送保管作業の計画を立案する場合に活用できる。
- 2.本シミュレータでは津地方気象台のアメダスデータを利用しているため、地域条件に 合った試算結果を得るためには、気象情報データシートを書き換える必要がある。但 し、気象データを利用しない設定にして実作業期間だけを表示されることもできる。
- 3.本シミュレータの作動には、表計算ソフト(エクセル)のマクロが利用できる環境に 設定しておく必要がある。

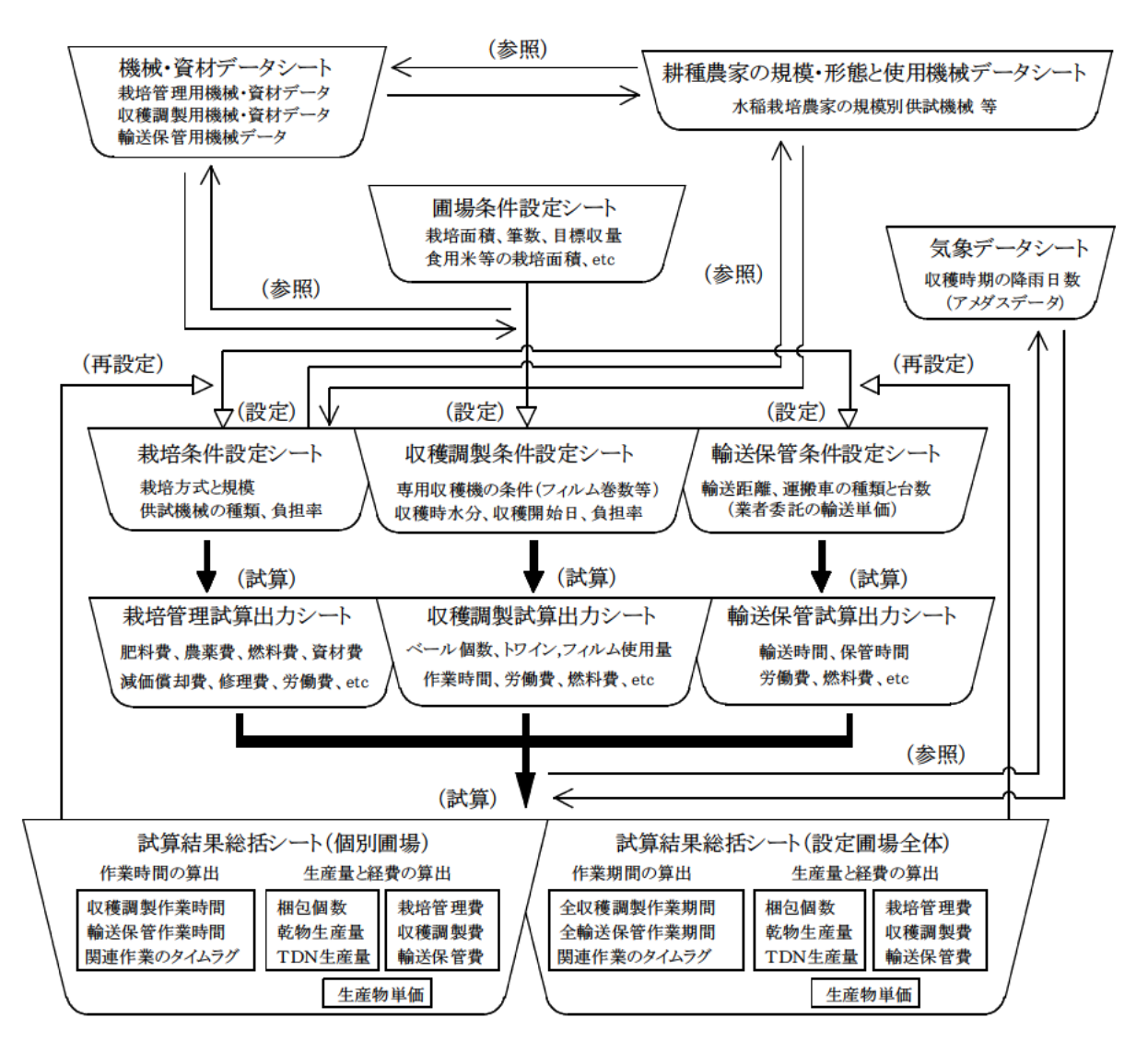

図1. 構築した稲発酵粗飼料生産計画支援シミュレータの構成 注)試算結果は表形式とカード形式で表示できる。

「その他]

研究課題名:飼料イネに対応した省力的生産·調製·利用技術の確立

- 予算区分:国補(地域基幹農業技術体系化促進研究)
- 研究期間: 1999~2003年度
- 研究担当者:浦川修司、平岡啓司